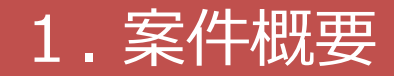

#### **【案件概要】**

WVSの外部ファイル保存時に出力されるCSVファイルと各大量データ(乗組員・ 旅客・危険物情報)のダウンロード時に出力されるCSVファイルを、1つのzipファイ ルに圧縮してダウンロードする。また、zipファイルでのアップロードを可能とする。

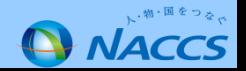

# 2. 変更前

#### 【変更前】

63日を越える申請データを保管しておきたい時、WVSにて外部ファイルのダウンロードと、各大量データ(乗 組員・旅客・危険物情報) のダウンロードを行ってCSVファイルを保存する必要があり、それぞれのファイルをダ ウンロードする手間がかかる。

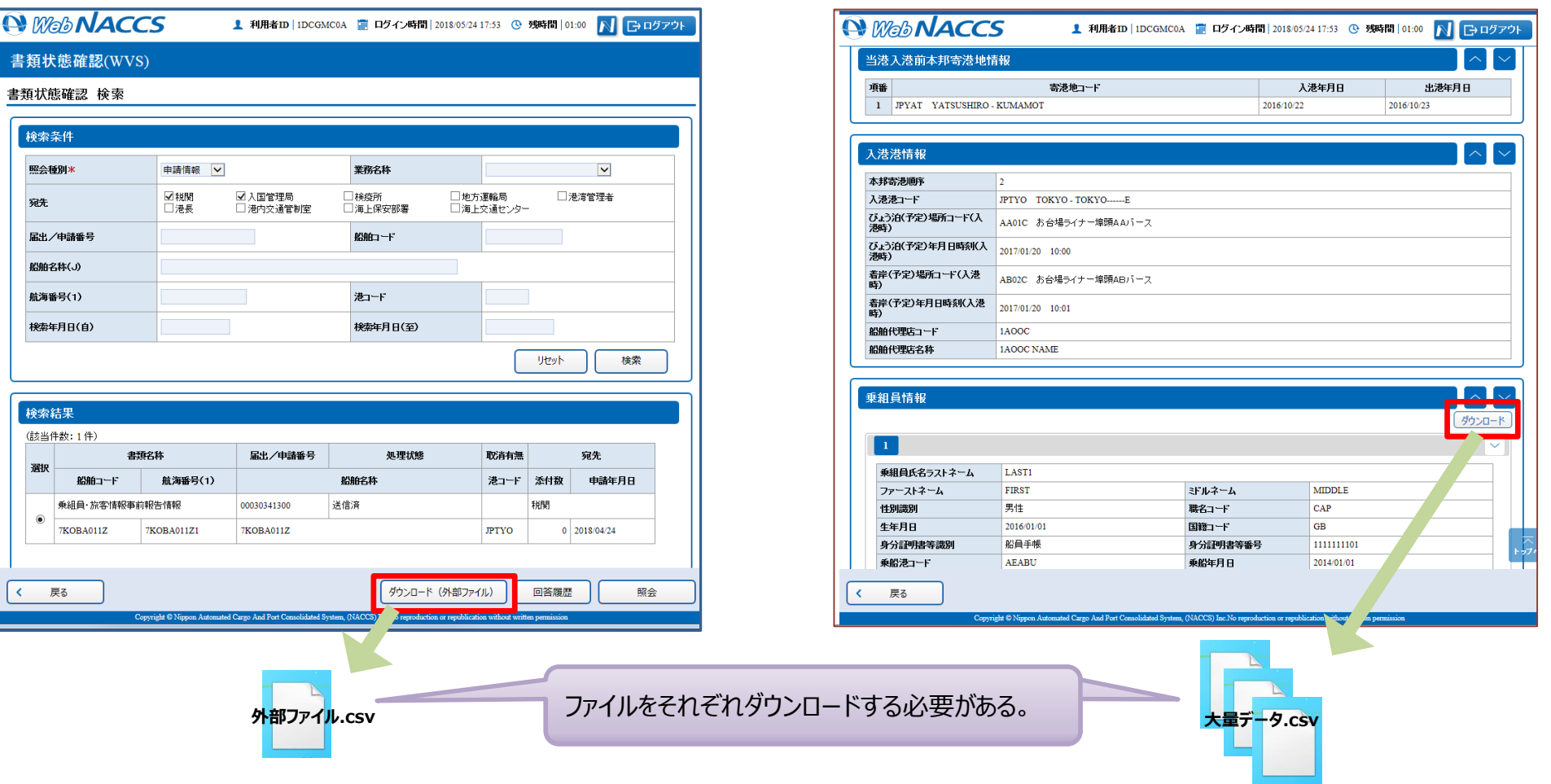

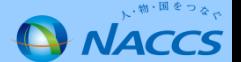

# 3. 変更後

### 【変更後(ダウンロード)】

書類状態確認画面にボタンを追加し、WVSの外部ファイルのダウンロード時に出力されるCSVファイルと大量データ (乗 組員・旅客・危険物)のダウンロード時に出力されるCSVファイルを、1つのzipファイルに圧縮して一括でのダウンロードを可能とする。

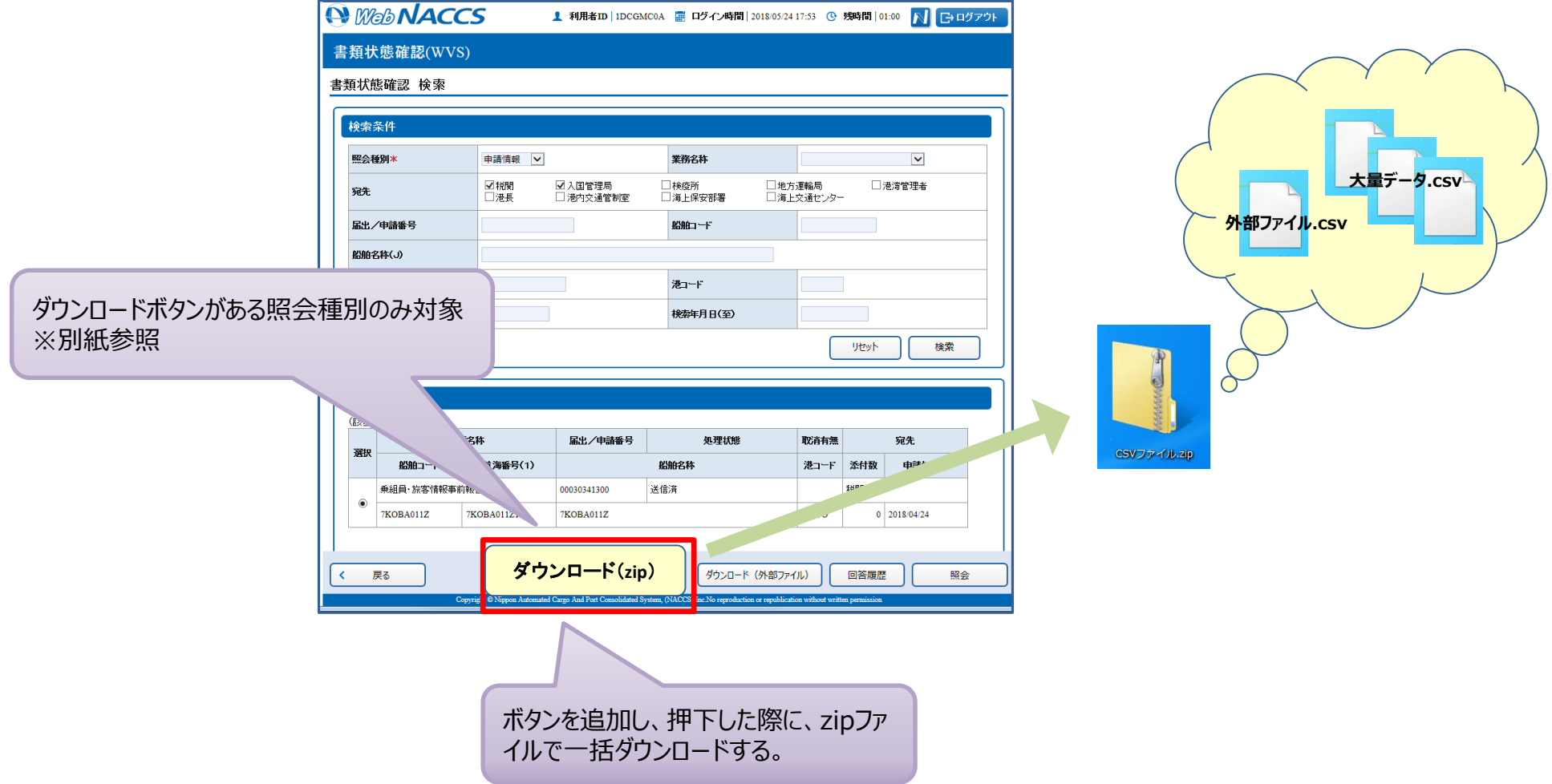

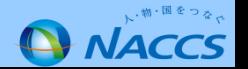

### 3. 変更後

### 【変更後(アップロード)】 ダウンロードした z i pファイルをアップロードできるようにする。

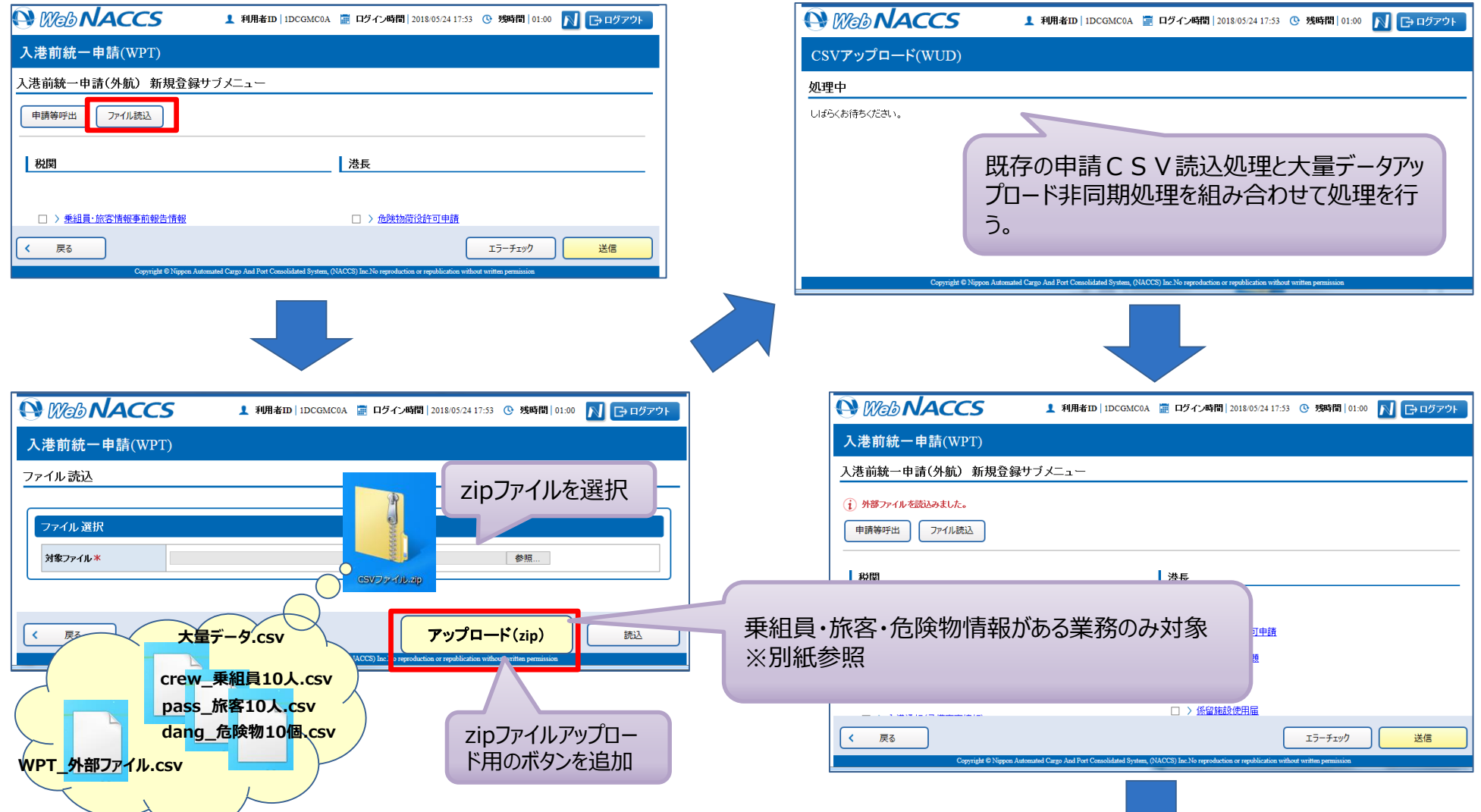

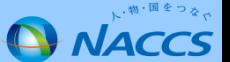

3. 変更後

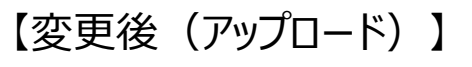

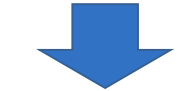

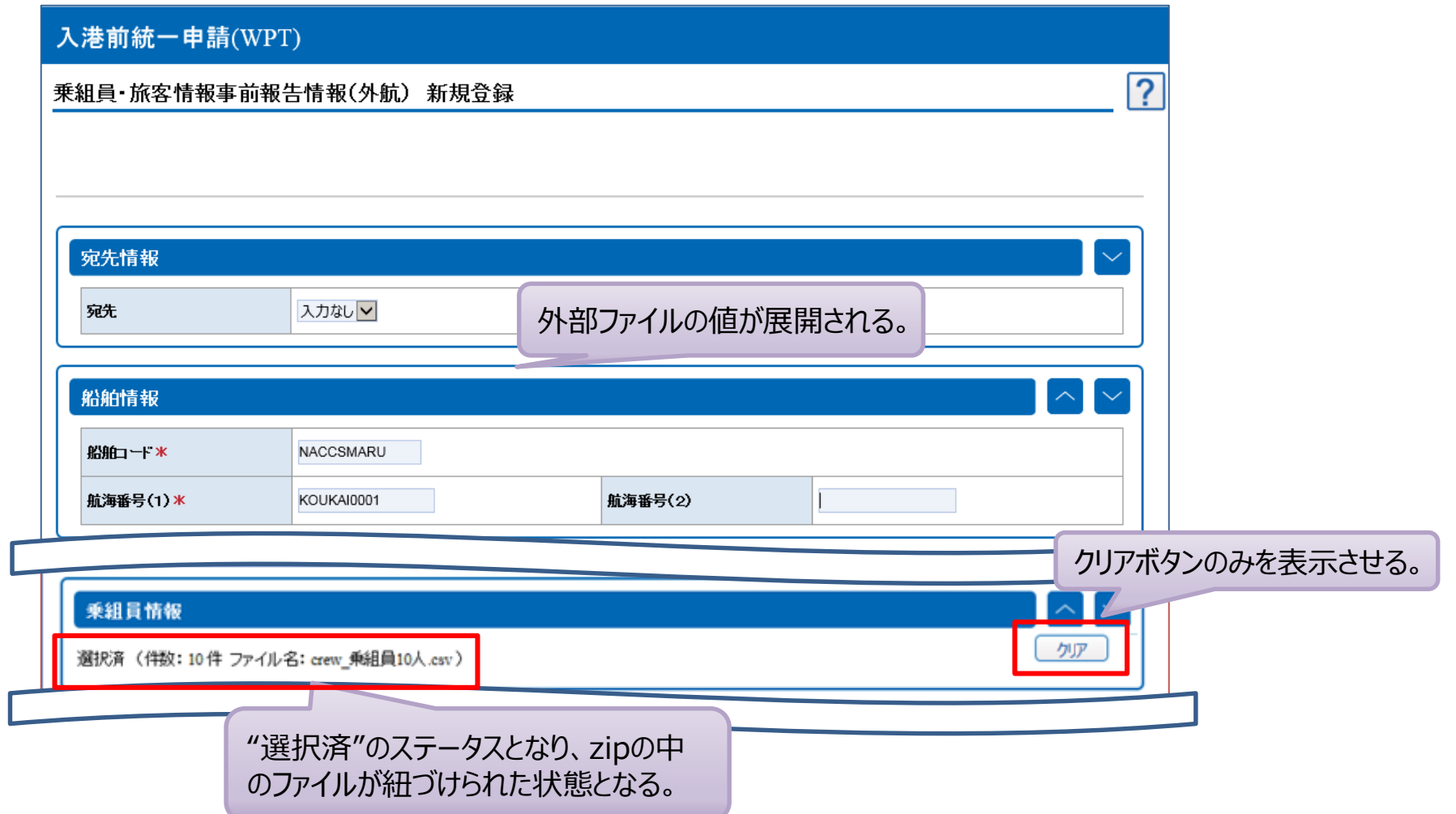

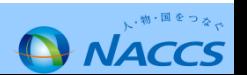